## Written by Chelsea Bennett

Published by mckeonandassociates

# **Table of Contents**

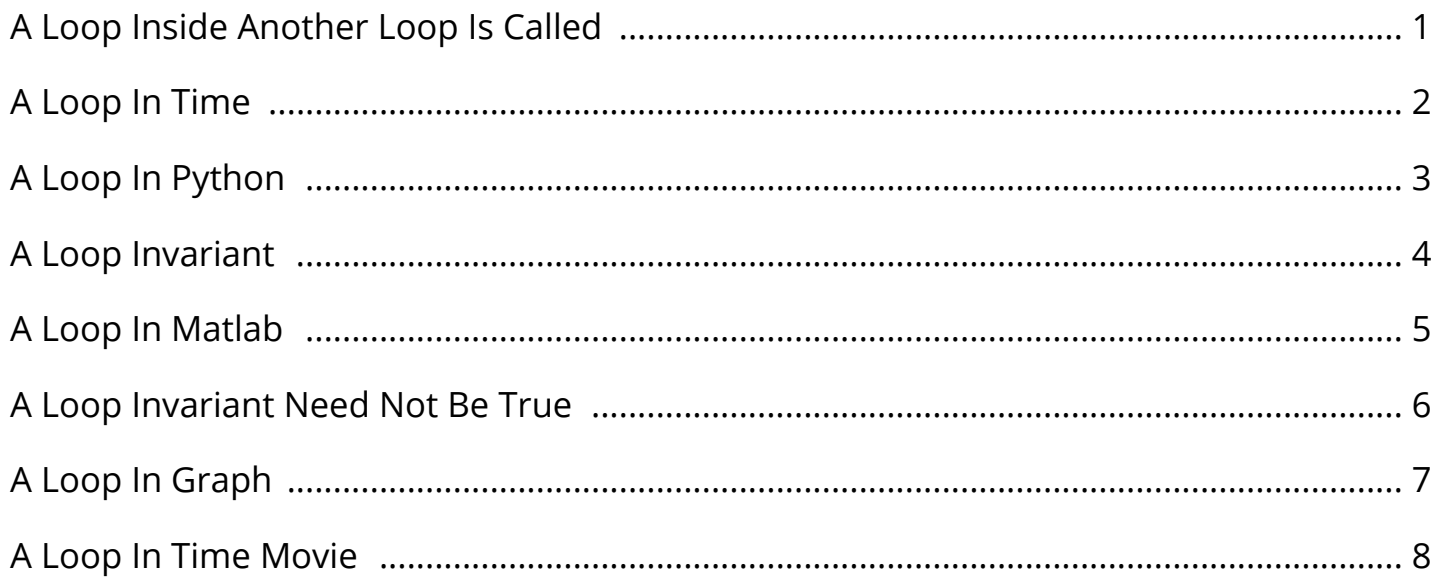

By Chelsea Bennett

#### A Loop Inside Another Loop Is Called

Longtime Owner Occupants Program (LOOP) | Service | City ... The Longtime Owner Occupants Program (LOOP) is a Real Estate Tax relief program for eligible homeowners whose property assessments (after the Homestead Exemption) increased by 50%, or more, from last year.Participants must also fall within income limits, and meet length of home ownership requirements. Five Reasons Kids Should Still Learn Cursive Writing - Time This past summer, Tennessee state Rep. Sheila Butt got a call from a mother who said she wanted to talk about her son, a junior in high school. The woman explained that her son's history teacher. Dual Loop 80 and 40 Meter ZZ Wave Net HF Wire Antenna ... Tune Around! SEARCH CQ-Calling All Hams! About Hamuniverse Antenna Design Antenna Safety! Ask Elmer About Batteries Code Practice Computer Help.

BTS when they slap you: Kim Taehyung version BTS when they slap you: Kim Taehyung version Sorry this took a while. I was going to put this up yesterday but shit happened and i couldnâ $\epsilon^{\text{m}}$ t. hope yall donâ€<sup>™</sup>t mind. Check out my masterlist for the rest. The Loop Inn Motel, Avenel, New Jersey Since our inception in 1988, we have become well known among couples wishing to break away from the chaos of every-day life. The Loop Inn Motel is nestled in a scenic hide-away off the 1 & 9 loop in Avenel, New Jersey. 128 km Adelaide (Buckland Park) Radar Loop Provides access to meteorological images of the Australian weather watch radar of rainfall and wind. Also details how to interpret the radar images and information on subscribing to further enhanced radar information services available from the Bureau of Meteorology.

#### A Loop In Time

Test Tunnel  $\hat{a}\epsilon$ " The Boring Company Hawthorne Test Tunnel. The initial Test Tunnel, located in Hawthorne, CA, is being used for the research and development of The Boring Company's tunneling and public transportation systems. New Avengers Fan Theory Suggests Doctor Strange Was Stuck ... New Avengers Fan Theory Suggests Doctor Strange Was Stuck in a 5000-Year Time Loop. BoM Brisbane Radar Loop - Rain Rate - IDR663 Brisbane 24hrs of current and historical weather radar from the BoM Rain Rate - IDR663.

First Time, Every Time Practical Tips for Phase- Locked ... A Low-Power Adaptive-Bandwidth PLL and Clock Buffer With Supply-Noise Compensation―, IEEE. East Glacier Loop (Mendenhall Glacier) -Alaska.org The East Glacier Trail leads beyond the crowds at the Mendenhall Glacier Visitor Center into the forest and to the glacier landscape above the Mendenhall Valley. Online User Testing Tool | Loop11 Loop11 is a website user testing tool that enables you to identify navigational and usability issues of any website.

#### A Loop In Python

CargoLoop Tracking Please turn off the ad-blocking software (Ublock Origin or Adblock) to get full access to website tracking features. ~School Loop Inc. Make changes to the header and footer on the "Edit Header and Footer" tab on the left. String Theory and Loop Quantum Gravity - dummies Loop quantum gravity tries to achieve this goal by looking at the smooth fabric of space-time in general relativity and contemplating the question of whether, like regular fabric, it might be made up of smaller fibers woven together.

Hearing Loop What are common concerns and FAQs about loop systems? Fourteen frequently asked questions . What hearing aids have telecoils and can receive loop broadcasts?. Chicago, IL Meteorological Data & WebCam Note: Peak wind is max wind gust during entire hour Click here for today's 2-minute data: 20190519.04t.txt, data format (metadata) Click here for past data: 2019 | Archive Access current marine observations on your mobile device. Statements and flow control - C++ Tutorials The while loop The simplest kind of loop is the while-loop. Its syntax is: while (expression) statement The while-loop simply repeats statement while expression is true. If, after any execution of statement, expression is no longer true, the loop ends, and the program continues right after the loop. For example, let's have a look at a countdown using a while-loop:.

#### A Loop Invariant

LoopUp | Conference Call & Online Meeting Solution Say goodbye to painful conference calls Still dialing in with phone numbers and access codes? At LoopUp, our mission is to move businesses away from dial-in to better, more secure remote meetings. Time loop - Wikipedia A time loop or temporal loop is a plot device in which periods of time are repeated and re-experienced by the characters, and there is often some hope of breaking out of the cycle of repetition. Time loop is sometimes used to refer to a causal loop; although they appear similar, causal loops are unchanging and self-originating, whereas time loops are constantly resetting: when a certain. Turner Chapel AME Church | Marietta, GA Welcome to Turner Chapel AME Church located at 492 N. Marietta Parkway in Marietta, Georgia, and Pastored by Dr. Kenneth E. Marcus. We strive to be a place where people can experience Godâ€<sup>™</sup>s transforming power to discover their purpose, their place and their calling. A place where people are trained to love themselves, thy neighbor, their community and the world.

Time Travel - The Mobius Time Loop August Ferdinand Mobius a 19th century German mathematician and astronomer found that by joining the two ends of a piece of paper together to form a loop BUT twisting the ends before they were joined a continuous loop of only one side was formed.. With the Grandmother paradox we essentially have a time with a Grandmother and a time without. Open-loop controller - Wikipedia In an open-loop controller, also called a non-feedback controller, the control action from the controller is independent of the "process output", which is the process variable that is being controlled. It does not use feedback to determine if its output has achieved the desired goal of the input command or process "set point".. There are a large number of open loop controls, such as on/off. Future Loop Foundation Submachine: Future Loop Foundation Walkthrough! Just when you thought you had seen the last of the Submachines for a while, Mateusz Skutnik comes around full circle and delivers another installment in one of the best point-and-click room escape game series on the Web.

#### A Loop In Matlab

Groundhog Binks ( Star Wars \ Time Loop ) | SpaceBattles ... A long long time loop ago, in a galaxy far far from safe. The light side of the force has a chance to send a hero to go back to put right what once went wrong... unfortunately the dark side manages to spoil the aim to pick the most unlikely of candidates, Jar Jar Binks ... this might take a while to fix. ARQ | Netflix Official Site Trapped in a lab and stuck in a time loop, a disoriented couple fends off masked raiders while harboring a new energy source that could save humanity. Watch trailers & learn more. Game Loop - Game Programming Patterns Game Loop Game Programming Patterns Sequencing Patterns Intent. Decouple the progression of game time from user input and processor speed. Motivation. If there is one pattern this book couldnâ€<sup>™</sup>t live without, this is it.

MTA Bus Time Tips: Bus Time is also available via Mobile Web or SMS/Text Message. Remember your 6-digit Stopcode from the pop-ups or find it on a bus stop pole box.. Share this link and tell others about Bus Time. Why Didn't Doctor Strange Trap Thanos In A Time Loop In ... Doctor Strange didn't trap Thanos in a loop using the Time Stone in Avengers: Infinity War, but why?In Stephen Strange's MCU debut, he beat Dark Dimension ruler Dormammu by trapping him in a neverending time loop, dying over and over until the demon agreed to his bargain and left Earth alone. Just two years later, Doctor Strange found himself fighting another near unstoppable force who. Western U. S. - Visible Loop (HTML5) - Satellite Products ... Western U. S. â€" Visible Loop. Copyright© 2014-2017 by StormQuest Technologies and Tom Whittaker. Note: Imagery and loops on this site are intended for.

#### A Loop Invariant Need Not Be True

'Game of Thrones': Explaining Hodor's Time Loop - TheWrap Wow, that was quite a humdinger of an ending to Sundayâ€<sup>™</sup>s episode of "Game of Thrones, ― "The Door. ― Emotions ran wild, and most of us got the gist of what happened there but some of the. Adams Real Time - Hardware-in-the-Loop Solution Real Time computational speed is a pre-requisite when combining software models with hardware components, such as a chassis stability controller, vision / range sensors or a driving simulator (e.g. DiM Driving Simulator by VI-grade. Loop's Zero Waste Platform Is Changing The Culture Of ... Loop is a new platform that unites some of the world's largest companies in providing reusable, zero-waste packaging for everyday consumer goods, encouraging the circular economy.

Satellite page: RAP Real-Time Weather Images from GOES-East (16) and GOES-West (15) satellites: Visible (false-color) Visible (grayscale) Infrared Water Vapor (high. Home - Strange Loop Strange Loop (Sept 12-14, 2019 - St. Louis) is a conference for software developers covering programming langs, databases, distributed systems, security, machine learning, creativity, and more. DirectXTutorial.com In the previous lesson, we built a simple Windows application while using the function GetMessage(). We used GetMessage() and two other functions to create a loop that handled all the Windows message sent.

#### A Loop In Graph

An inspiring online community led by Courtney Adamo Parenting blogger and author, Courtney Adamo, offers a collaborative e-course on family lifestyle, covering topics such as: Family, Home, Food, Travel & Lifestyle. The course is multi-media, offering lessons, interviews and Q&As in written, video and live content. Inside The Time Travel Fan Theory For "Avengers: Endgame" Arts & Entertainment; What If All Of "Avengers: Infinity War" Was A Time Loop Started By Doctor Strange? Basically, I think it's possible Doctor Strange was Groundhog Dayâ€"ing the whole movie and didn't tell anyone.

### A Loop In Time Movie